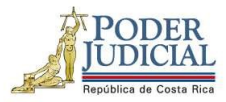

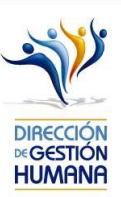

## Nombre del curso:

## Sistema de Grabación de Audiencias Orales (SIGAO)

## Código: 3231

## Datos generales

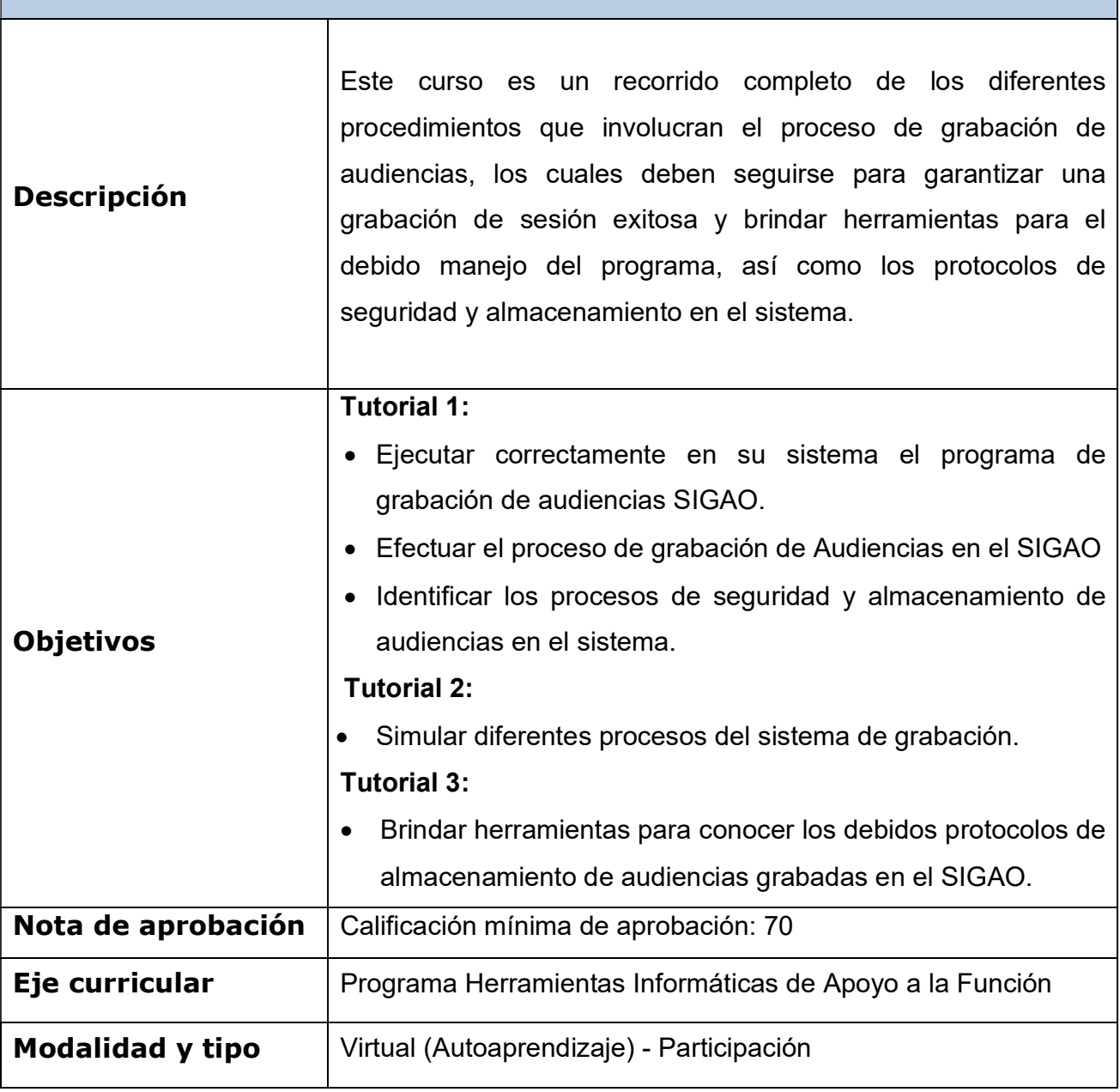

1

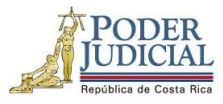

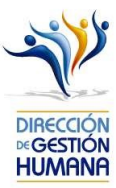

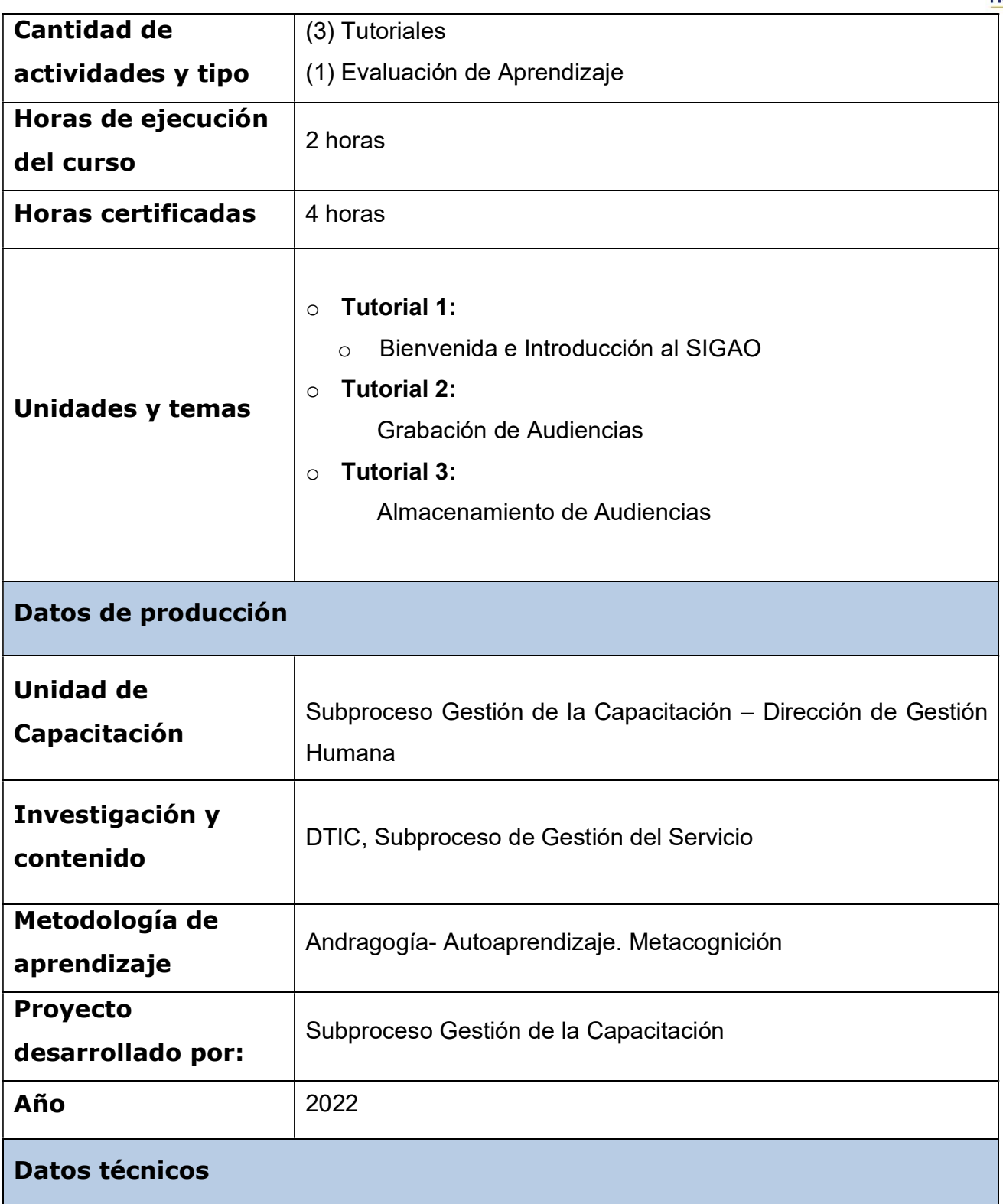

2

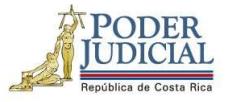

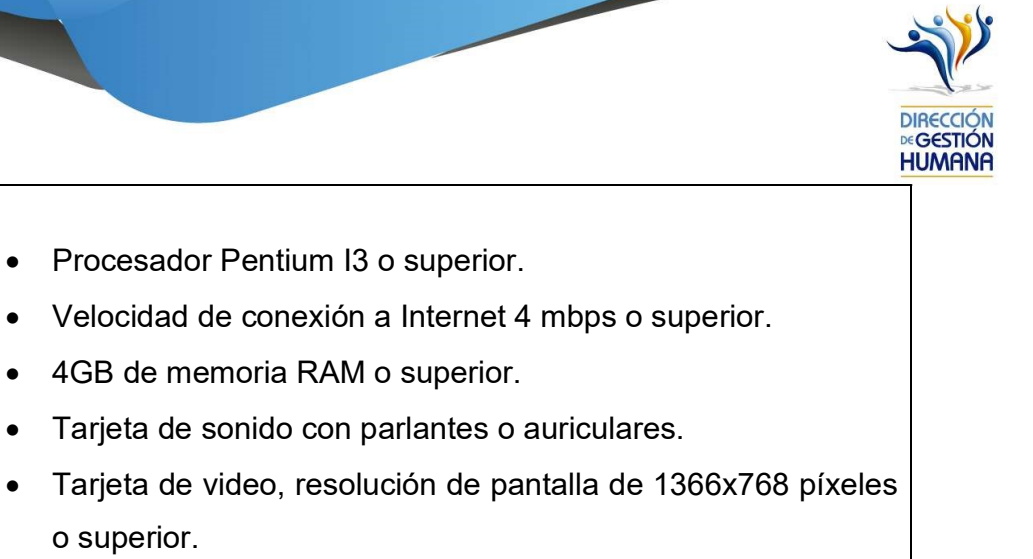

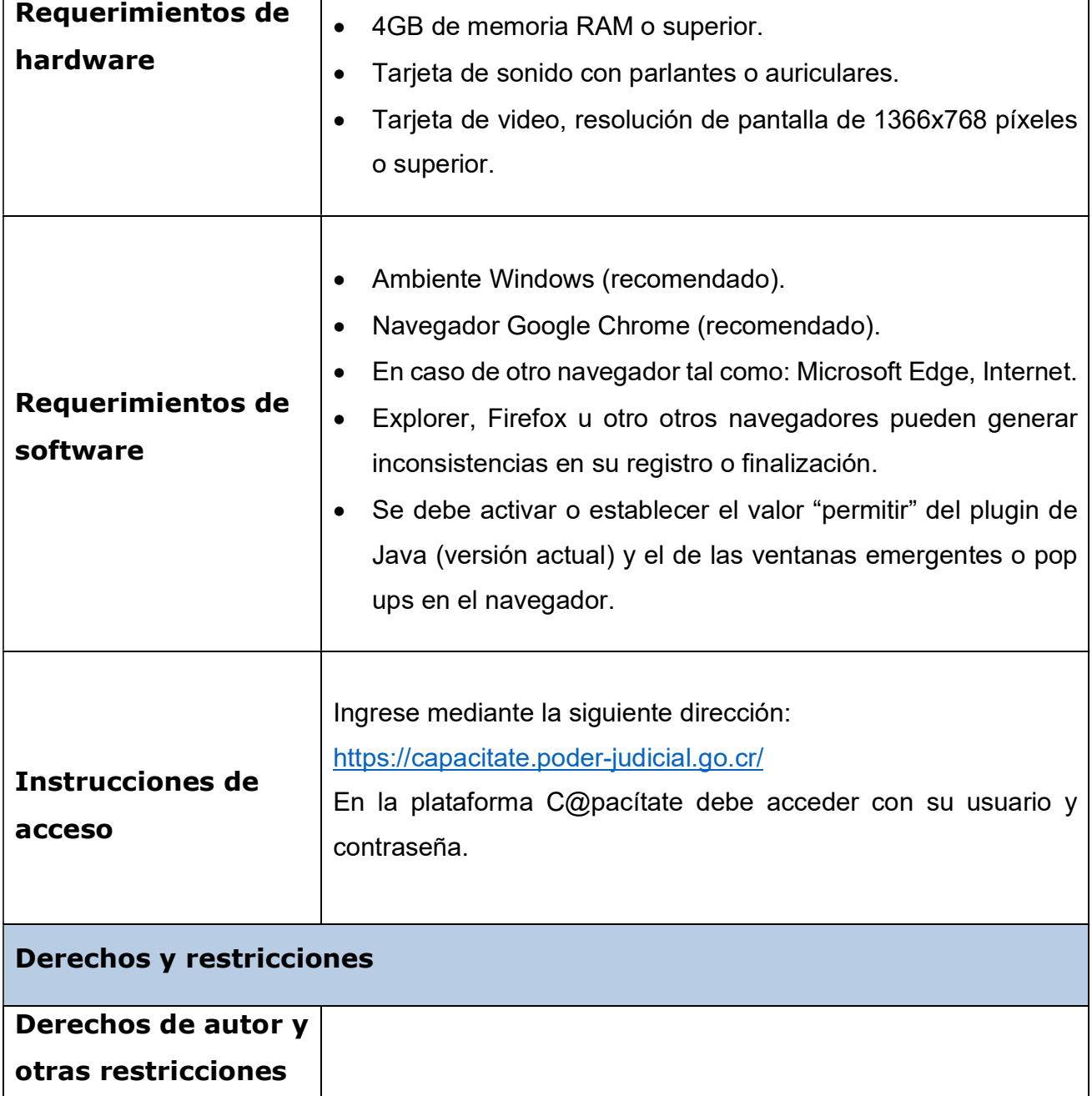

3

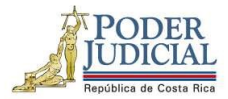

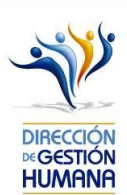

Derechos reservados Subproceso Gestión de la Capacitación – Dirección de Gestión Humana del Poder Judicial, DTIC, Subproceso de Gestión del Servicio,2022.

> Implantado en la plataforma C@pacítate por Gestión de la Capacitación.

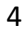